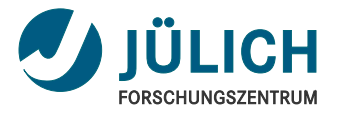

# PyPinT Towards a framework for rapid prototyping of iterative parallel-in-time algorithms

May 28, 2014 | Torbjörn Klatt, Dieter Moser, Robert Speck | 3rd Workshop on Parallel-in-Time Integration

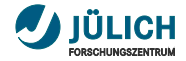

### **Overview**

**1** Recap of existing Parallel-in-Time Approaches Parareal, (I)DC, (ML)SDC, PFASST

2 The *PyPinT* Framework Explained concepts, design decisions, modules

3 Goals of *PyPinT*

creating a unicorn

4 Proof of Concept

coloured plots and pictures, yeah!

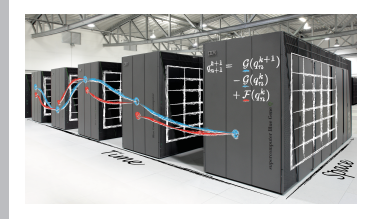

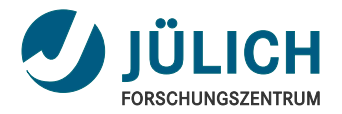

# PyPinT Part I: [Existing Parallel-in-Time Approaches](#page-2-0)

<span id="page-2-0"></span>May 28, 2014 Torbjörn Klatt, Dieter Moser, Robert Speck

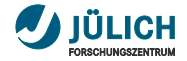

### **Parareal**

Y. Maday. 2008. *The Parareal in Time Algorithm*.

- coarse  $\mathcal G$  and fine  $\mathcal F$  $\mathbf{r}$ propagators make parareal flexible and modular
- an initial value is  $\mathbf{r}$ improved iteratively
- order is controllable  $\mathbf{r}$ through the fine propagator  $\mathcal F$

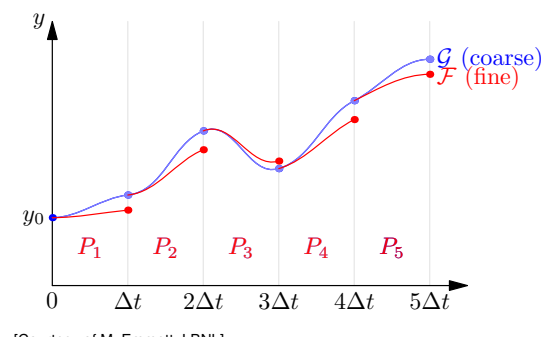

[Courtesy of M. Emmett, LBNL]

$$
y_{m+1}^{k+1} = \mathcal{F}(y_m^k) + \mathcal{G}(y_m^{k+1}) - \mathcal{G}(y_m^k)
$$

What is needed? Two Integrators

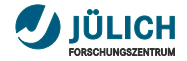

### **Deferred Corrections**

V. Pereyra. 1966. *On Improving an Approximate Solution of a Functional Equation by Deferred Corrections*. Numerische Mathematik. 8(4) 376–391.

 $y'(t) = f(t, y(t))$ ,  $y(0) = y_0$ 

Using the residual

 $r(t) = f(t, \tilde{y}(t)) - \tilde{y}'(t)$ 

to compute the error

$$
e'(t) = f(t, \tilde{y} + e) - f(t, \tilde{y}) + r'(t)
$$
  
 $e(0) = 0$ 

for the next update

$$
\widetilde{\mathsf{y}}_{j+1} = \widetilde{\mathsf{y}}_j + \pmb{e}_j
$$

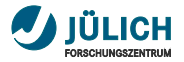

# **Deferred Corrections** and **Integral Deferred Corrections**

A. Dutt, L. Greengard, V. Rokhlin. 2000. *Spectral Deferred Correction Methods for Ordinary Differential Equations*. BIT Numerical Mathematics 40(2) 241–266.

 $y'(t) = f(t, y(t))$ ,  $y(0) = y_0$ 

Using the residual

 $r(t) = f(t, \tilde{y}(t)) - \tilde{y}'(t)$ 

to compute the error

$$
e'(t) = f(t, \tilde{y} + e) - f(t, \tilde{y}) + r'(t)
$$
  
 $e(0) = 0$ 

for the next update

$$
\widetilde{\mathsf{y}}_{j+1} = \widetilde{\mathsf{y}}_j + \mathsf{e}_j
$$

$$
y(t) = y_0 + \int_0^t f(\tau, y(\tau)) d\tau, \quad y(0) = y_0
$$

Using the residual

$$
r(t) = y_0 - \tilde{y}(t) + \int_0^t f(\tau, y(\tau)) d\tau
$$

to compute the error

$$
\mathbf{e}(t) = \int_0^t f(\tau, \tilde{\mathbf{y}} + \mathbf{e}) - f(\tau, \tilde{\mathbf{y}}) d\tau + r(t)
$$

for the next update

$$
\widetilde{y}_{j+1} = \widetilde{y}_j + e_j
$$

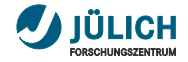

### **Spectral Deferred Corrections**

A. Dutt, L. Greengard, V. Rokhlin. 2000. *Spectral Deferred Correction Methods for Ordinary Differential Equations*. BIT Numerical Mathematics 40(2) 241–266.

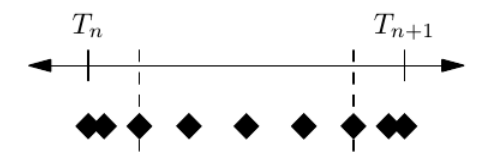

One sweep is performed by

$$
u_{n+1}^{k+1} = u_n^{k+1} + \Delta t \left[ F\left(u_{n+1}^{k+1}\right) - F\left(u_{n+1}^{k}\right) \right] + \mathcal{I}_n^{n+1} \left( F\left(\mathbf{u}^{k}\right) \right)
$$

new main constituent is the quadrature operator

$$
\mathcal{I}_n^{n+1} \mathbf{y} = \sum_{i=1}^m \omega_i \tilde{\mathbf{y}}_i \approx \int_{t_n}^{t_{n+1}} \mathbf{y}(\tau) \,\mathrm{d}\tau
$$

What is needed? Quadrature, Evaluation of *F* (, Space Solver) → new Integrator

May 28, 2014 Torbjörn Klatt, Dieter Moser, Robert Speck Slide 6 28

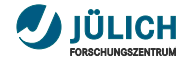

### **Multilevel SDC**

R. Speck, D. Ruprecht, M. Emmett, M. L. Minion, M. Bolten, R. Krause. 2013. *A Multi-Level Spectral Deferred Correction Method*. arXiv Math Numerical Analysis.

#### Slightly different sweep

$$
u_{n+1}^{k+1} = u_n^{k+1} + \Delta t \left[ F\left(u_{n+1}^{k+1}\right) - F\left(u_{n+1}^{k}\right) \right] + \mathcal{I}_n^{n+1} \left( F\left(\mathbf{u}^{k}\right) \right) + \tau_n^{k}
$$

and multiple level, correction  $\tau_h^k$  based on information from different levels

What is needed?

- same as SDC m,
- Interpolation (space and time)  $\overline{\phantom{a}}$
- Restriction (space and time) Ħ

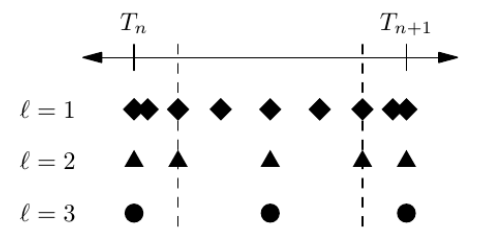

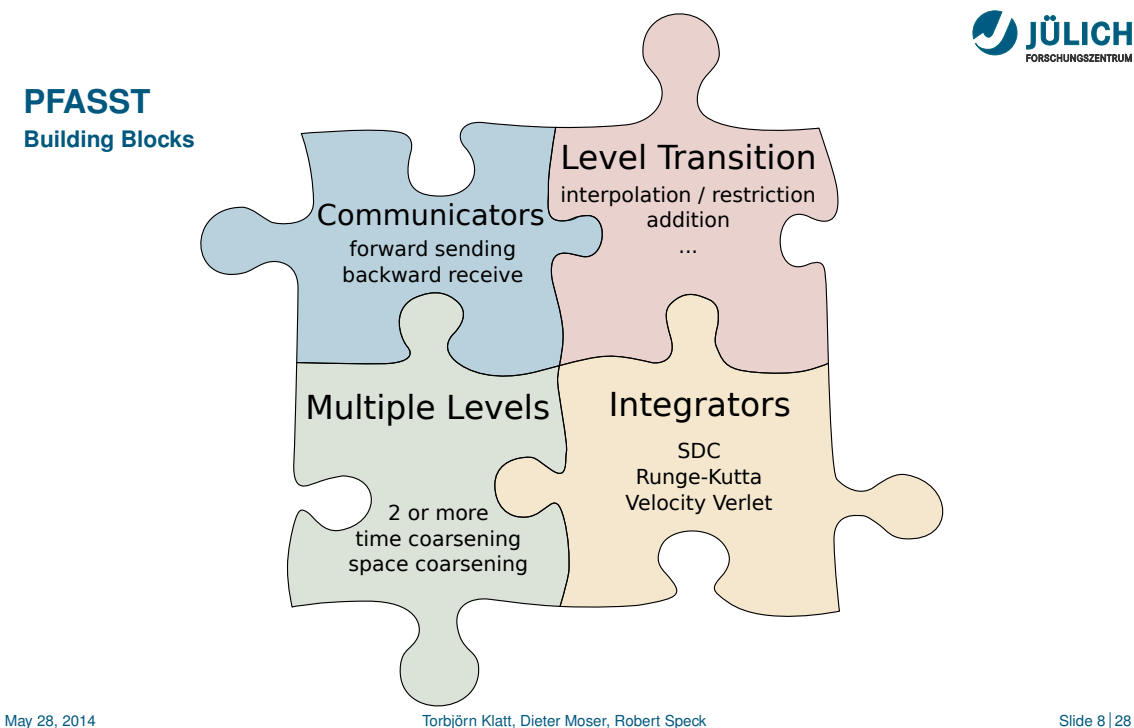

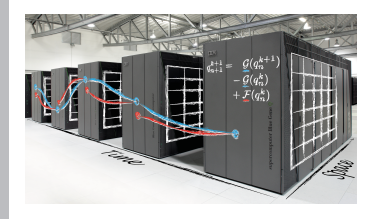

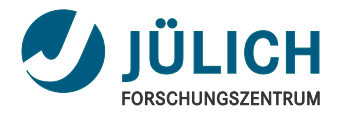

# PyPinT Part II: [The PyPinT Framework Explained](#page-9-0)

<span id="page-9-0"></span>May 28, 2014 Torbjörn Klatt, Dieter Moser, Robert Speck

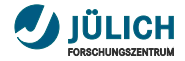

## **Basic Concept**

- *Python* > 3.2 as language of choice m. for ease of use and extensibility (cf. *NumPy*, *SciPy*)
- modular building blocks  $\mathbb{R}^n$

for fast exchange of algorithms' building blocks

- well-conceived and intuitive abstract interfaces m, for reusable code ensuring DRY principle
- integrated analyzation tools п for introspection and plotting (cf. *matplotlib*)
- usage of a sophisticated unit-testing framework m. nobody writes bug-free code

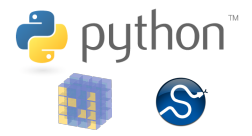

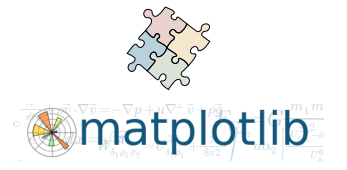

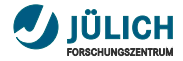

### pypint

- ~.problems
- ~.solvers
- ~.integrators
- ~.communicators
- ~.multi\_level\_providers
- ~.solutions
- ~.plugins

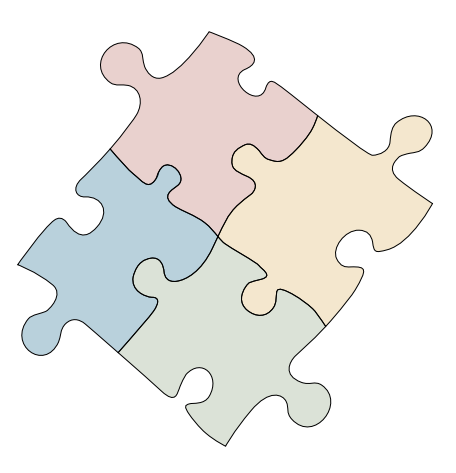

Member of the Helmholtz-Association

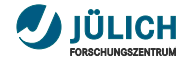

- ~.problems
- ~.solvers
- ~.integrators
- ~.communicators
- ~.multi\_level\_providers
- ~.solutions
- ~.plugins
- interfaces for problem setups  $\mathbb{R}^n$
- generic problem with specializations via mixins  $\mathbb{R}^n$

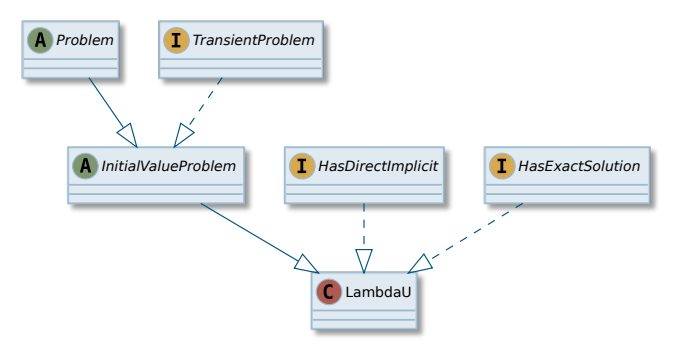

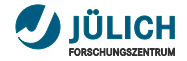

### pypint

- ~.problems
- ~.solvers
- ~.integrators
- ~.communicators
- ~.multi\_level\_providers
- ~.solutions
- ~.plugins

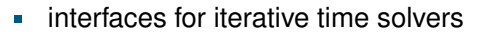

providing generic building blocks of solvers  $\frac{1}{2}$ 

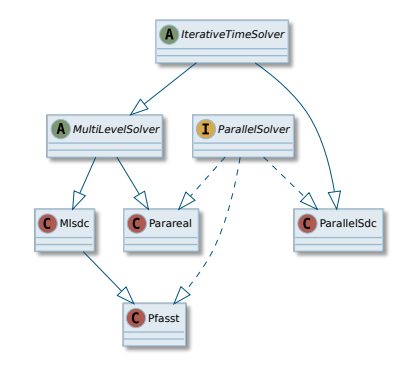

Member of the Helmholtz-Association

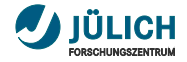

### pypint

- ~.problems
- ~.solvers

#### ~.integrators

- ~.communicators
- ~.multi\_level\_providers
- ~.solutions
- ~.plugins
- abstract interface for integrators of ODEs Ì. e.g. *Runge-Kutta*, *Expl./Impl. Euler*, *SDC* etc.
- unified generic interface for executing integrator  $\overline{\phantom{a}}$

via method .apply(\*args, \*\*kwargs)

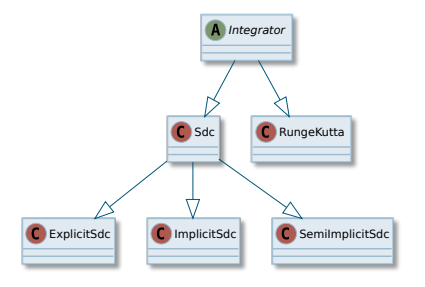

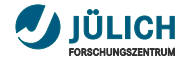

- ~.problems
- ~.solvers
- ~.integrators
- ~.communicators
- ~.multi\_level\_providers
- ~.solutions
- ~.plugins
- generic abstract interfaces for communication patterns  $\overline{\phantom{a}}$ e.g. implemented as *forward sending*, etc.
- extendable basic message buffer Ì. holding data, solver flags and other meta information

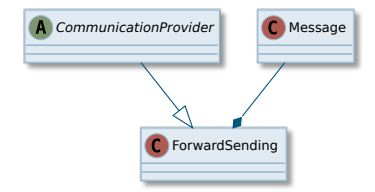

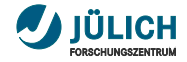

- ~.problems
- ~.solvers
- ~.integrators
- ~.communicators
- ~.multi\_level\_providers
- ~.solutions
- ~.plugins
- abstract interface for generic level transitions  $\mathcal{L}_{\mathcal{A}}$ e.g. *full weighting*, *injection*, *Lagrange-polynomial integration* etc.
- containers for multiple levels  $\overline{\phantom{a}}$ providing access to integrators of each level
- unified generic interface for transitions between levels via methods .restrict(data, fine\_id, coarse\_id) and .prolongate(data, coarse\_id, fine\_id)

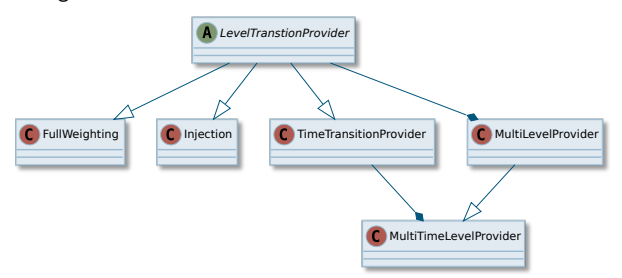

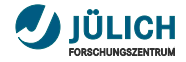

- ~.problems
- ~.solvers
- ~.integrators
- ~.communicators
- ~.multi\_level\_providers
- ~.solutions
- ~.plugins
- containers for solution data + meta information  $\overline{\phantom{a}}$ e.g. time-node/step-wise, trajectory (consecutive time nodes)
- container interface for complete solutions  $\overline{\phantom{a}}$ e.g. only last time node of last iteration or all nodes of all iterations

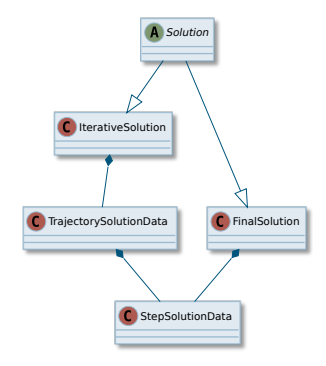

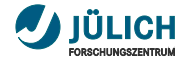

### pypint

- ~.problems
- ~.solvers
- ~.integrators
- ~.communicators
- ~.multi\_level\_providers
- ~.solutions
- ~.plugins
- containers for solution data + meta information  $\mathbf{m}$ e.g. time-node/step-wise, trajectory (consecutive time nodes)
- container interface for complete solutions  $\overline{\phantom{a}}$ e.g. only last time node of last iteration or all nodes of all iterations

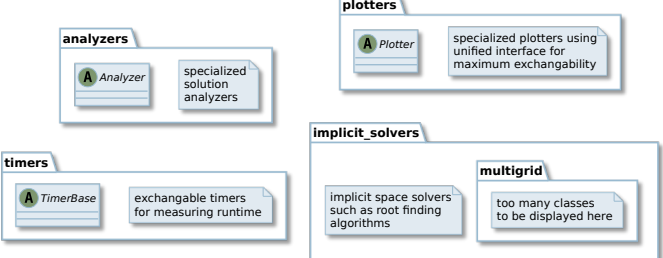

 $\overline{a}$ 

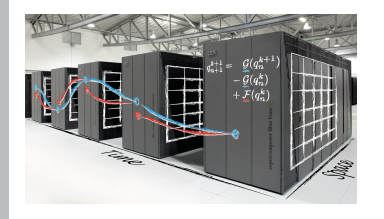

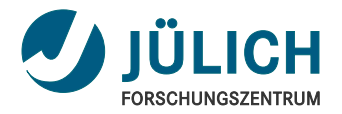

# PyPinT Part III: [Goals for PyPinT](#page-19-0)

<span id="page-19-0"></span>May 28, 2014 Torbjörn Klatt, Dieter Moser, Robert Speck

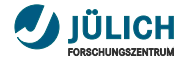

providing generic framework for many PinT algorithms  $\blacksquare$ ⇒ easy comparability of different algorithms' building blocks

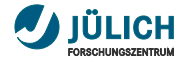

- providing generic framework for many PinT algorithms  $\blacksquare$  $\Rightarrow$  easy comparability of different algorithms' building blocks
- intuitive user-expandability through well-defined interfaces  $\mathbf{r}$  $\Rightarrow$  fast exchangability and prototyping of different building blocks

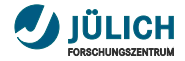

- providing generic framework for many PinT algorithms п  $\Rightarrow$  easy comparability of different algorithms' building blocks
- intuitive user-expandability through well-defined interfaces  $\mathbb{R}^n$  $\Rightarrow$  fast exchangability and prototyping of different building blocks
- well-tested and well-documented implementations of PinT algorithms  $\blacksquare$ ⇒ suited for educational use

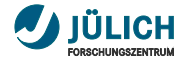

- providing generic framework for many PinT algorithms п  $\Rightarrow$  easy comparability of different algorithms' building blocks
- intuitive user-expandability through well-defined interfaces m.  $\Rightarrow$  fast exchangability and prototyping of different building blocks
- well-tested and well-documented implementations of PinT algorithms ä, ⇒ suited for educational use
- open-source hosted on  $\Omega$  GitHub m,
	- $\Rightarrow$  reaching young & rising developers and scientists promoting PinT algorithms

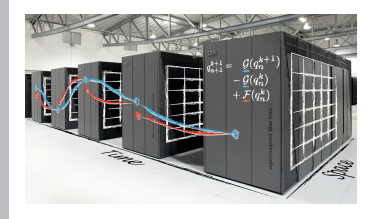

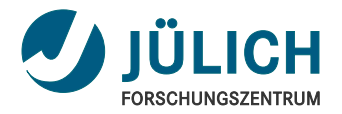

# PyPinT Part IV: [Proof of Concept](#page-24-0)

<span id="page-24-0"></span>May 28, 2014 Torbjörn Klatt, Dieter Moser, Robert Speck

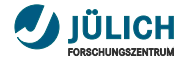

Convergence Regions (number iterations for residual  $\leq$  10<sup>-14</sup>) of  $u'(x,t) = \lambda u(x,t)$ ,  $t \in [0,1]$ ,  $\lambda \in \mathbb{C}$ 

SDC

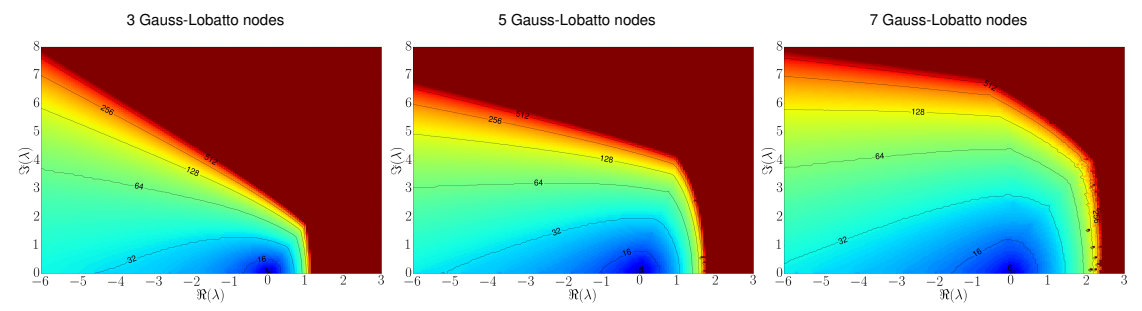

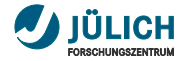

Convergence Regions (number iterations for residual  $\leq$  10<sup>-14</sup>) of  $u'(x,t) = \lambda u(x,t)$ ,  $t \in [0,1]$ ,  $\lambda \in \mathbb{C}$ 

SDC

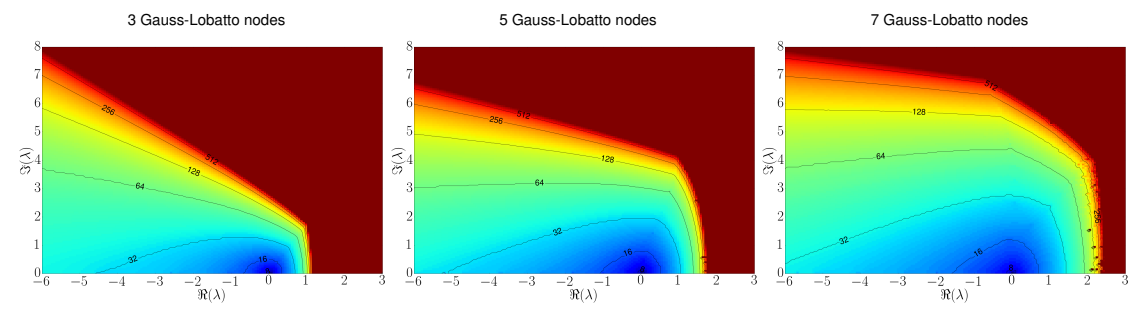

MLSDC

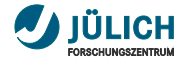

Convergence Regions (number iterations for residual  $\leq$  10<sup>-14</sup>) of  $u'(x,t) = \lambda u(x,t)$ ,  $t \in [0,1]$ ,  $\lambda \in \mathbb{C}$ 

SDC

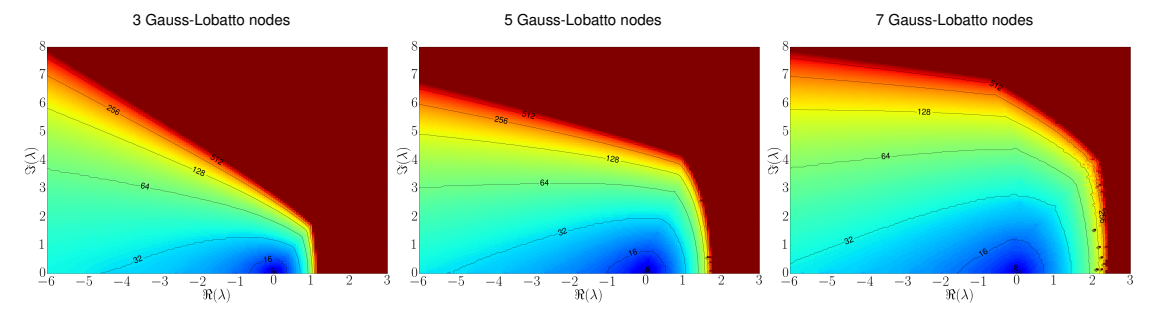

MLSDC

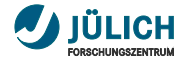

Convergence Regions (number iterations for residual  $\leq$  10<sup>-14</sup>) of  $u'(x,t) = \lambda u(x,t)$ ,  $t \in [0,1]$ ,  $\lambda \in \mathbb{C}$ 

SDC

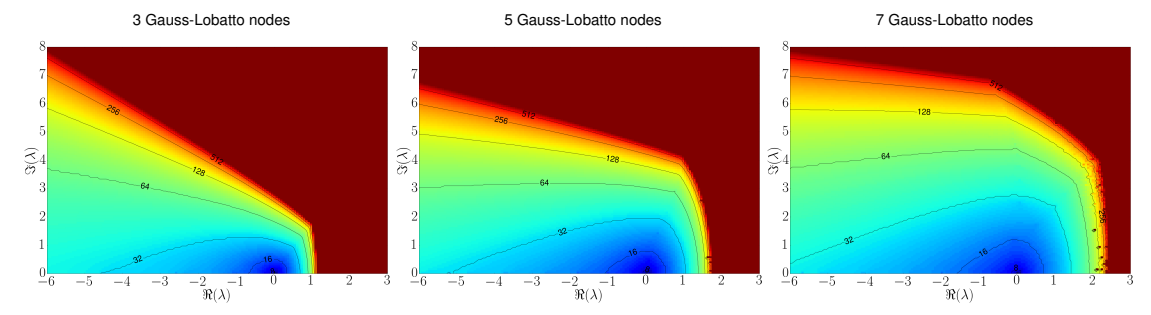

MLSDC

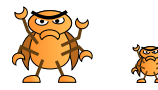

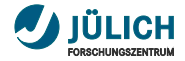

Convergence Regions (number iterations for residual  $\leq$  10<sup>-14</sup>) of  $u'(x,t) = \lambda u(x,t)$ ,  $t \in [0,1]$ ,  $\lambda \in \mathbb{C}$ 

SDC

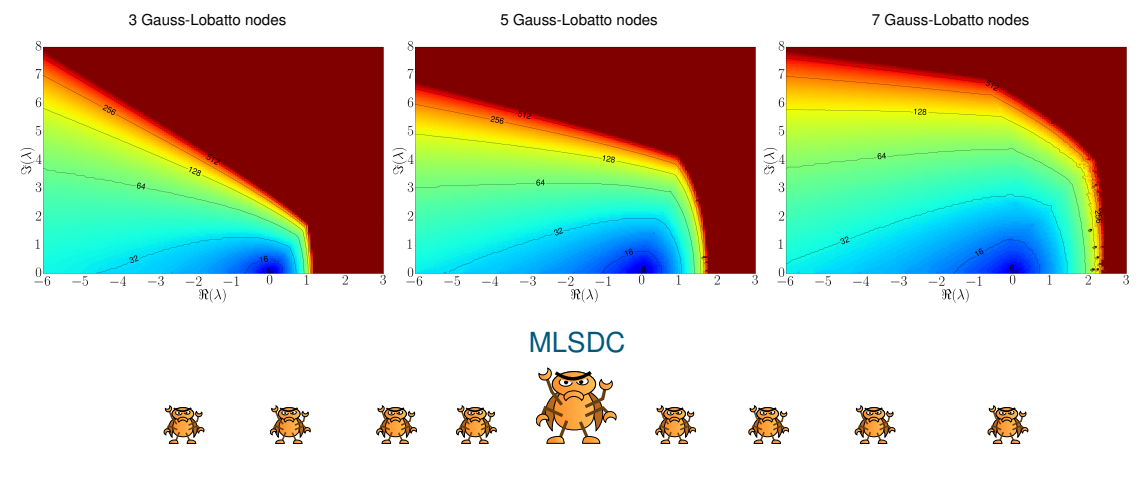

Member of the Helmholtz-Association

May 28, 2014 Contract Contract Archives Torbjörn Klatt, Dieter Moser, Robert Speck Slide 22 | 28 Slide 22 | 28

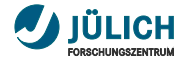

**Python Script for a SDC run with 3 Gauss-Lobatto nodes**

```
1 prob = LambdaU (complex (-1.0, 1.0))
```
- 2 comm = ForwardSendingMessaging ()
- $3$  solver =  $Sdc$  (communicator=comm)
- 4 solver.init (problem=prob)
- 5 quadr =  $QuadratureBase (nodes = GaussLobatto (num nodes = 3)$ ,

```
6 weights = Polynomial ( coeffs =[1]))
```

```
7 integr = SemiImplicitSdc ( quadrature = quadr )
```

```
8 solution = solver.run (integrator=integr)
```

```
9 # plotting via matplotlib . pyplt
```
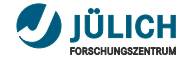

**An example from** *real* **life . . .**

$$
u_t = \frac{1}{\varepsilon} \sum \left( \left( |\nabla u|^2 - 1 \right) \nabla u \right) - \varepsilon \nabla^4 u
$$

- highly nonlinear part  $\mathcal N$  $\blacksquare$
- computed on a periodic domain  $\mathbb{T}=\left(0,2\pi\right)^2$  $\blacksquare$

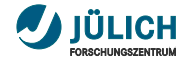

**An example from** *real* **life . . .**

$$
u_t = \frac{1}{\varepsilon} \sum \left( \left( |\nabla u|^2 - 1 \right) \nabla u \right) - \varepsilon \nabla^4 u
$$

- highly nonlinear part  $\mathcal N$  $\mathbf{R}$
- computed on a periodic domain  $\mathbb{T}=\left(0,2\pi\right)^2$  $\blacksquare$

But what is it good for?

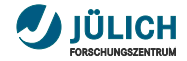

**An example from** *real* **life . . .**

$$
u_t = \frac{1}{\varepsilon} \sum \left( \left( |\nabla u|^2 - 1 \right) \nabla u \right) - \varepsilon \nabla^4 u
$$

- highly nonlinear part  $\mathcal N$  $\mathbf{R}$
- computed on a periodic domain  $\mathbb{T}=\left(0,2\pi\right)^2$ ä,

But what is it good for?

It is a simple model for Pattern Forming Mechanisms in magnetic bulk

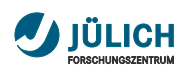

**. . . for nice plots . . .**

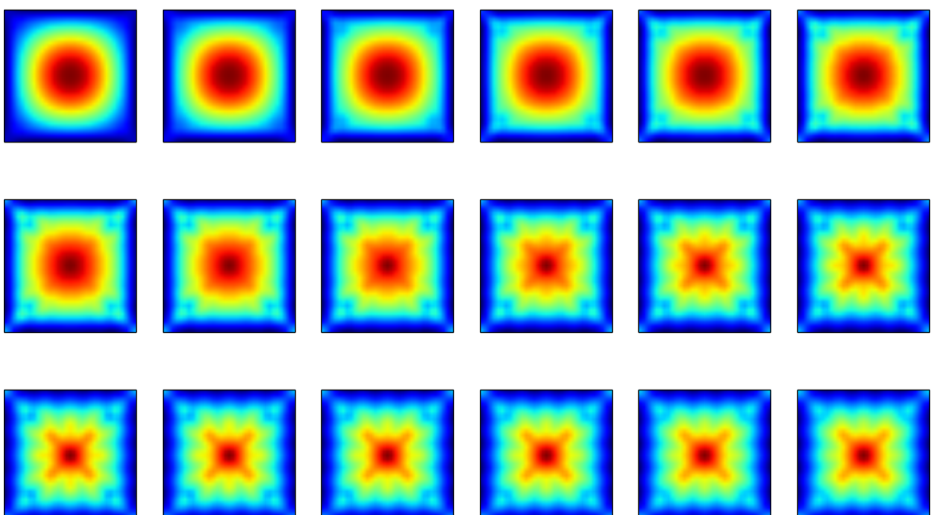

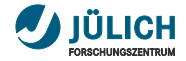

#### **. . . with less code**

```
evaluate wrt time(self, time, phi of time, **kwargs):
    super(AvilesGiga, self).evaluate wrt time(time, phi of time, **kwargs)
    self. u.reshape(phi of time.shape)[:] = phi of time
    self. u f = self.fft(self. u)self.compute grad()
    if kwargs.get('partial') is not None:
        if isinstance(kwargs['partial'], str) and kwargs['partial'] == 'impl':
            return (- self.epsilon * self.compute linear()).reshape(phi of time.shape)
        elif kwargs['partial'] == 'expl':
            return (self.compute non linear() / self.epsilon).reshape(phi of time.shape)
    elset
        return <sub>l</sub>(self.compile non linear() / self.epsilon = self.epsilon * self.epsilon * self.compute linear().reshape(phi of time.shape)
def implicit_solve(self, next x, func, method="unused", **kwargs):
    sol = scop.newton krylov(func, next x.read(p-1))return sol.reshape(self.dim for time solver)
```
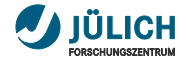

# **Advantages of** *PyPinT*

"towards" . . .

#### playground for rapid prototyping of PinT algorithms m.

- no need to implement e.g. matrix inversion or quadrature on your own
	- $\Rightarrow$  saves your precious time

#### use of Python's full feature set m.

easy parallelism

via Python's own (e.g. multiprocessing) or 3rd-party modules (e.g. mpi4py)

- built-in portability  $\mathbf{u}$  . runs on Unix and MacOS (should run on Windows too)
- interactive computing integrates well with IPython

 $IP[y]$ : IPython

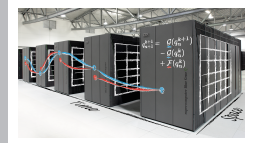

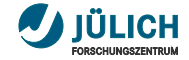

# Thank you for your attention!

# Questions?

(now or later)

### *PyPinT* is on GitHub: <https://github.com/Parallel-in-Time/PyPinT>

Torbjörn Klatt Juelich Supercomputing Centre Building 16.3, Room 022 Tel: +49 2461 61 96452 eMail: [t.klatt@fz-juelich.de](mailto:t.klatt@fz-juelich.de)

\* corresponding author

Dieter Moser Juelich Supercomputing Centre Building 16.3, Room 022 Tel: +49 2461 61 96453 eMail: [d.moser@fz-juelich.de](mailto:d.moser@fz-juelich.de)

Robert Speck \* Juelich Supercomputing Centre Building 16.3, Room 131 Tel: +49 2461 61 1644 eMail: [r.speck@fz-juelich.de](mailto:r.speck@fz-juelich.de)